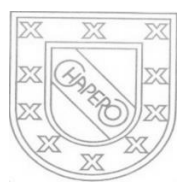

LICEO CHAPERO GUIA No. 12 del curso de LENGUAJE PYTHON 5TO. BACHILLERATO EN COMPUTACION, SECCION "A" PROF. JORGE MARIO GAITAN

## INDICACIONES:

## FECHA MAXIMA DE ENTREGA: 08 DE JUlIO DE 2020

COMO SE TIENE DECLARACION DE VARIABLES ENTERAS Y REALES, DECLARACION DE VARIABLES CON LA ASIGNACION DE VALORES SEGÚN EL TIPO DE DATO, CUENTAN CON ENTRADA Y LA SALIDA DE DATOS ENTONCES ELABORE, POR CADA PROBLEMA, UN PROGRAMA COMPLETO (ENTRADA, PROCESO – OPERACIONES: MATEMATICAS/OPERACIONES LOGICAS (IF SIMPLE, IF COMPUESTO, IF ANIDADO E IF ANIDADO LINEAL)– Y POR ULTIMO LA SALIDA DE DATOS): EN CADA PROGRAMA ESCRIBA EN UN COMENTARIO, EL PROBLEMA QUE SE RESUELVE. PUEDE HACER CONSULTA POR INBOX EN EL GRUPO DE WHATSAPP DE LA CLASE

PROBLEMAS CON ESTRUCTURA DE SELECCIÓN ANIDADA LINEAL

1. INGRESE LA EDAD DE UNA PERSONA E INDIQUE LA CLASIFICACION A LA QUE CORRESPONDE SEGÚN LA SIGUIENTE TABLA : AL FINAL MUESTRE LA EDAD Y LA CLASIFICACION

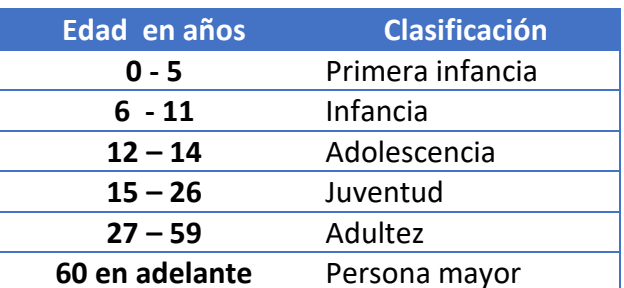

2. INGRESE EL PROMEDIO DE UN ESTUDIANTE INDIQUE LA CLASIFICACION A LA QUE CORRESPONDE SEGÚN LA SIGUIENTE TABLA : AL FINAL MUESTRE EL PROMEDIO Y LA CLASIFICACION

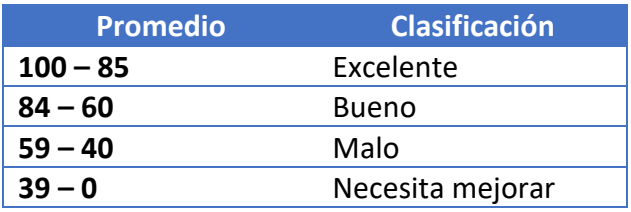

3. INGRESE SUELDO DE UNA PERSONA, ADICIONELE LA BONIFICACION SEGÚN LA SIGUIENTE TABLA:

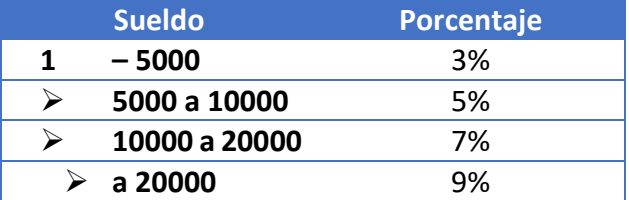

MUESTRE EL SUELDO A RECIBIR

## FORMA DE ENTREGA DE LA TAREA 12

- 1. ESCRIBIR CON LAPICERO AZUL O NEGRO, LAS SOLUCIONES EN EL CUADERNO DE LA CLASE
- 2. EL TRABAJO DEBE ESTAR FIRMADO POR LOS PAPAS
- 3. TOMARLE FOTOS A CADA SOLUCION Y PEGARLAS EN UN DOCUMENTO EN WORD, VERIFIQUE QUE LAS FOTOS SEAN CLARAS
- 4. ENVIAR UN SOLO TRABAJO POR LA PLATAFORMA CLASSROOM, DONDE CORRESPONDE.